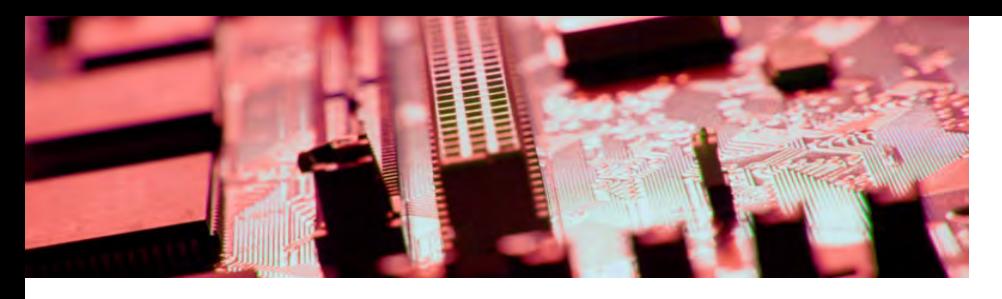

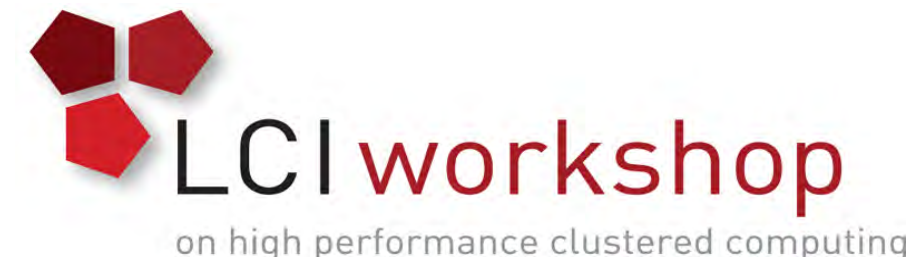

# Linux Clusters Institute: Cluster Stack Basics

Jared D. Baker

Interim Director, Senior Systems Administrator Advanced Research Computing Center, University of Wyoming

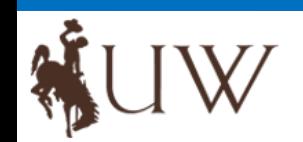

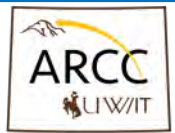

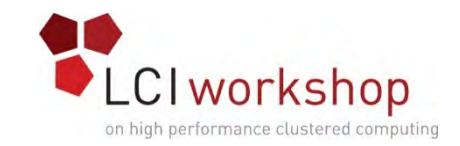

# A Bunch of Computers

- •Users can login to any node
- •User file systems aren't shared between nodes
- •Work is run wherever you can find space
- •Nodes maintained individually

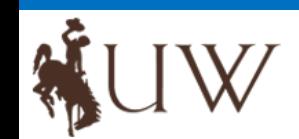

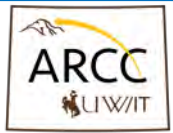

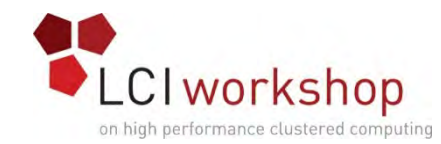

# What's wrong with a bunch of nodes?

- •Competition for resources
	- Size and type of problem is limited
- •Nodes get out of sync
	- Problems for users
	- Difficulty in management

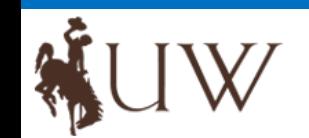

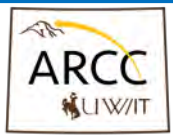

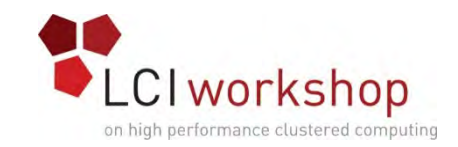

### Cluster Approach

- Shared file systems
- •Job management
- •Nodes dedicated to compute
- •Consistent environment
- •Interconnect

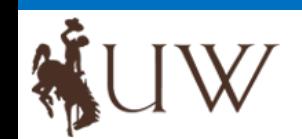

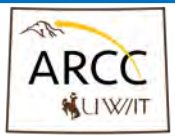

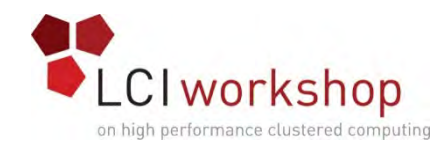

# What's right about the cluster approach?

- Easier to use
- •Maximize efficiency
- •Can do bigger and better problems
- •Nodes can be used cooperatively

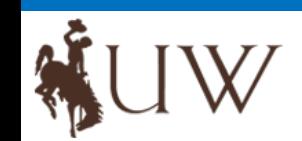

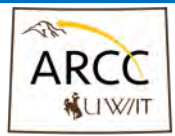

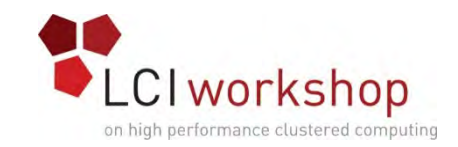

# The Types of Nodes

- Login
	- Users login here
	- Compiling
	- Editing
	- Submitting and Monitoring jobs
- Compute
	- Users *might* login here
	- Run jobs as directed by the scheduler
- Support
	- Users *don't* login here
	- Do all the other stuff

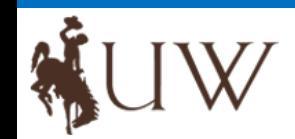

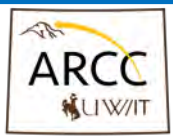

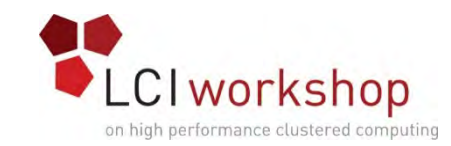

### What a cluster needs – the mundane

- •Network services NTP, DNS, DHCP
- Shared Storage NFS and beyond
- Logging Consolidated Syslog as a **starting** point
- Licensing FlexLM and the like
- •Database User and Administrative Data
- Boot/Provisioning PXE, build system
- •Authentication LDAP

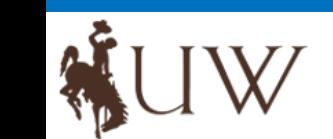

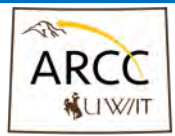

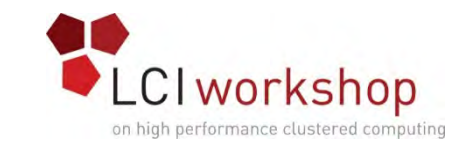

# Specialized Needs of a Cluster

- •Interconnect  $\rightarrow$  An ideally low-latency network
- •Job manager  $\rightarrow$  Resource manager/ scheduler
- Parallel Storage  $\rightarrow$  Get around the limitations of NFS

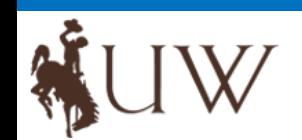

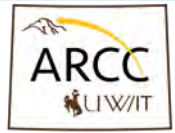

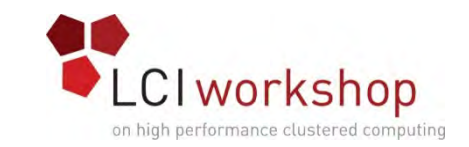

Network Services

- •NTP Network Time Protocol, provides clock synchronization across all nodes in the cluster
- DHCP Dynamic Host Configuration Protocol, allows central configuration of host networking
- •DNS Provides name to address translation for the cluster
- •NFS Basic UNIX network filesystem

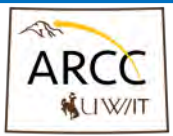

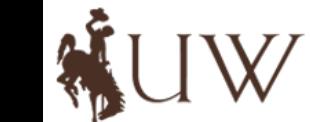

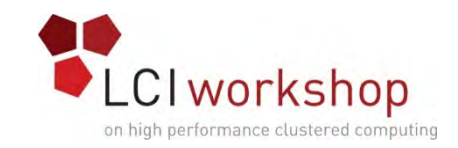

### Logging

- Syslog
	- The classic system for UNIX logging
	- Application has to opt to emit messages
- •Monitoring
	- Active monitoring to catch conditions elective monitoring doesn't catch
		- Resource manager
		- Nagios/cacti/zabbix/ganglia
- •IDS
	- Intrusion detection
	- Monitoring targeting misuse/attacks on the cluster

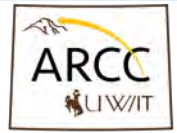

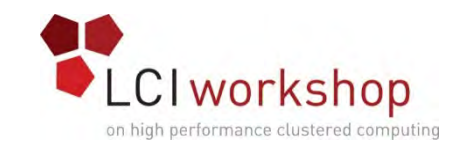

#### Basic Services

- Licensing FlexNet/FlexLM or equivalent, mediates access to a pool of shared licenses.
- Database Administrative use for logging/monitoring, dynamic configuration. Requirements of user software.
- Boot/Provisioning For example PXE/Cobbler, PXE/Image or part of a cluster management suite

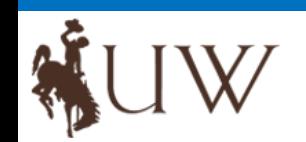

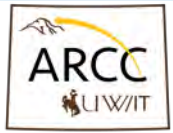

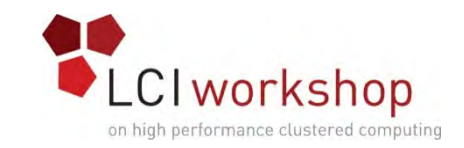

#### Authentication

- Flat files  $\rightarrow$  passwd, group, shadow entries
- NIS  $\rightarrow$  network access to central flat files
- LDAP  $\rightarrow$  Read/Write access to a dynamic tree structure of account and other information
- Host equivalency

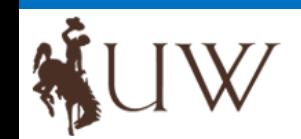

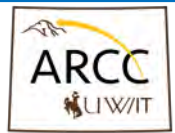

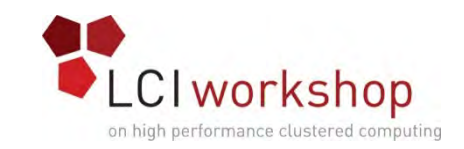

### Cluster Networking

- Hardware Management Lights out management
- External Public interfaces to the cluster
- •Internal General node to node communication
- Storage Access to network file systems
- •Interconnect high-speed, low-latency for multinode jobs

Some of these can share a medium, meaning shared physical infrastructure.

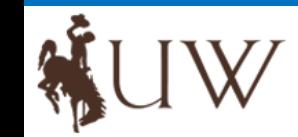

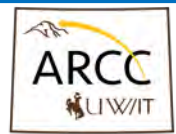

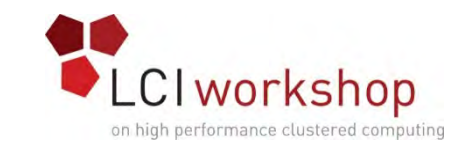

#### Interconnect

InfiniBand – Leading RDMA network. SDN approach, run IP on top of IB, extra offloading capabilities for MPI.

- •Bandwidth 40 (QDR), 56 (FDR), 100 (EDR), 200 (HDR) Gbps
- Latency of 1.3 µs (QDR) .7 µs (FDR-10/FDR), .5 µs (EDR)

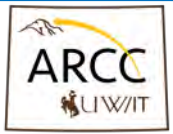

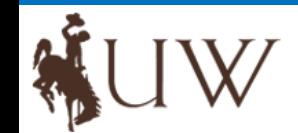

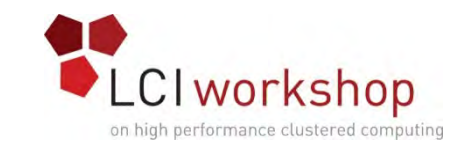

#### Interconnect

#### Ethernet – Traditional network, at minimum for server management and out of band management. May be on backplane.

- •Bandwidth: 1, 10, 40, 100 Gbps
- Latency of 50-125 µs (GbE), 5-50 µs (10GbE), ~5 µs RoCE

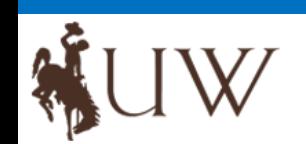

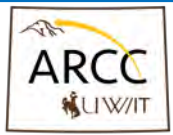

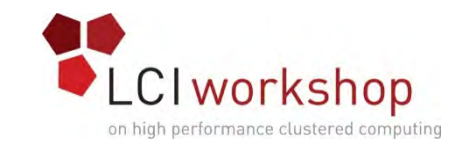

#### Interconnect

#### Omni-Path – Intel RDMA network for Intel's end to end solution

- •Based on the TrueScale fabric
- Future benefits to Intel CPU

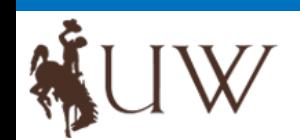

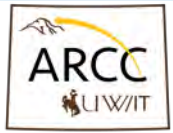

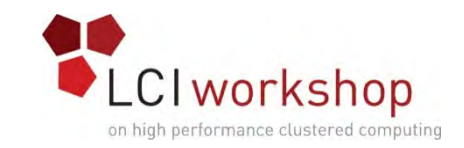

### Parallel Filesystem

- Lustre <http://lustre.org/> BeeGFS – <http://www.beegfs.com/> PanFS – <http://www.panasas.com/> Spectrum Scale (GPFS) – http://www-<br>[03.ibm.com/systems/storage/spectrum/scale/](http://www-03.ibm.com/systems/storage/spectrum/scale/)
- … and others for varying workloads.

Parallel filesystems take the general approach of<br>separating filesystem metadata from the storage. Lustre and PanFS have dedicated nodes for metadata (MDS or<br>director blades). GPFS distributes metadata throughout director blades). GPFS distributes metadata throughout<br>the cluster

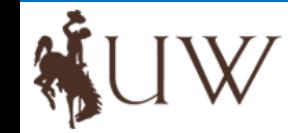

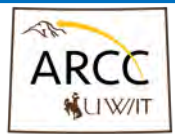

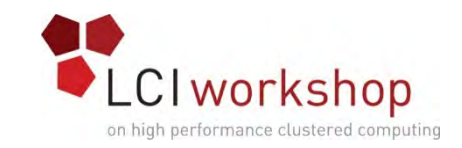

### Cluster Management

- •Automates the building of a cluster
- Some way to easily maintain cluster system consistency
- The ability to automate cluster maintenance tasks
- •Offer some way to monitor cluster health and performance

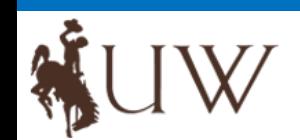

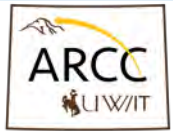

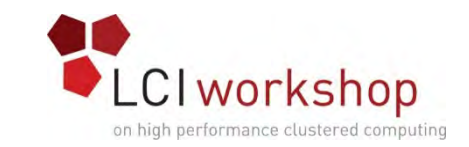

### Cluster Management Software

- [Bright Cluster Manager \(http://www.brightcomputing.com/Bright-](http://www.brightcomputing.com/Bright-Cluster-Manager))Cluster-Manager)
- xCAT (Extreme Cluster/Cloud Administration Toolkit) ([https://xcat.org/\)](https://xcat.org/))
- Warewulf [\(http://warewulf.lbl.gov/trac\)](http://warewulf.lbl.gov/trac))
- Rocks ([http://www.rocksclusters.org/wordpress/\)](http://www.rocksclusters.org/wordpress/)) Not available for RHEL/CentOS 7 and may no longer an active project.
- OpenHPC Project ([https://openhpc.community/\)](https://openhpc.community/)) Moving very fast with help from the HPC community.

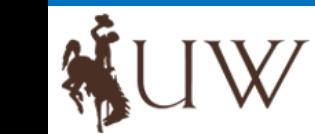

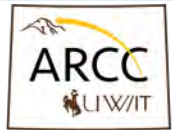

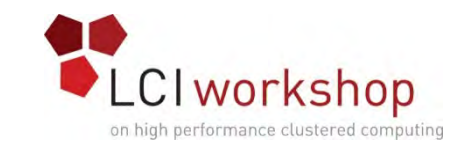

### Configuration Management

While it is true that booting with a central boot server can make it easier to make sure the OS on each compute node (or, at least, each type of compute node) has an identical setup/install, there are still files which wind up being more dynamic. Some such files are password/group/shadow and hosts files.

- Ansible Agentless (Python, SSH)
- Cfengine Agent based (Domain Specific Language (DSL))
- Chef Agent based (Ruby-based)
- Puppet Agent-based (Ruby)
- Salt Agent based (Python, ZeroMQ)

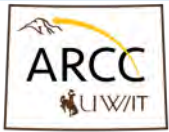

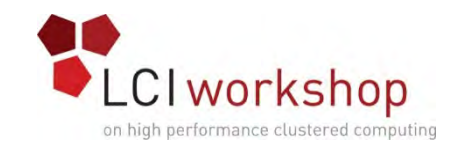

### Software Installation and Management

All Linux distros have some sort of package management tool. For Redhat/CentOS/Scientific based clusters, this is rpm and yum [dnf]. Debian has dpkg and apt.

In any case pre-packaged software tends to assume that it is going to be installed in a specific place on the machine and that it will be the only version of that software on the machine.

One a cluster, it may be necessary to look at software installation differently from a standard Linux machine

- Install to global filesystem
- Keep boot image as small as possible
- Maintain multiple versions

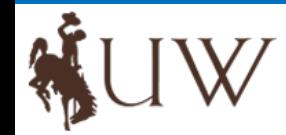

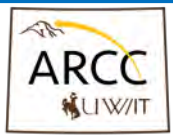

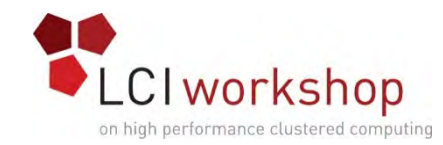

# Software Installation and Management

Specially designed tools for installing software or running software:

Build Utilities:

- EasyBuild [\(https://hpcugent.github.io/easybuild/\)](https://hpcugent.github.io/easybuild/)
- Spack (<https://github.com/LLNL/spack>)
- Maali ([https://github.com/Pawseyops/maali\)](https://github.com/Pawseyops/maali)

Containerization for HPC (Docker-like tools):

- Singularity (<http://singularity.lbl.gov/>)
- Shifter (<https://github.com/NERSC/shifter>)

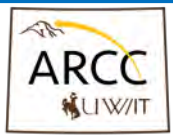

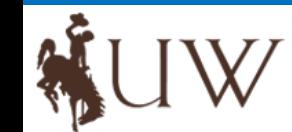

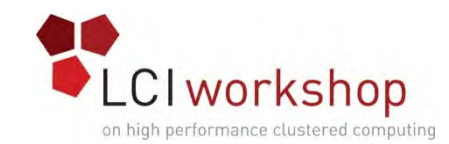

### Software Installation and Management

There are a couple of tools useful for navigating the difficulties of maintaining user environments when dealing with multiple versions of software or software in non-standard locations.

- SoftEnv [\(http://http://www.lcrc.anl.gov/info/Software/Softenv](http://http:/www.lcrc.anl.gov/info/Software/Softenv)) Useful for packaging static user environment required by packages
- Modules [\(http://modules.sourceforge.net/\)](http://modules.sourceforge.net/) Can be used to make dynamic changes to a users environment.
- Lmod Modules ([https://sourceforge.net/projects/lmod/](https://sourceforge.net/projects/lmod/))) USE THIS ONE, YOU WILL BE HAPPIER!!!

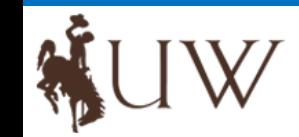

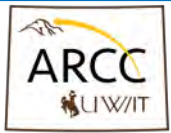

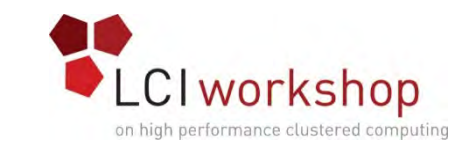

### Resource Manager/Scheduler

- Accepts job submissions, maintains a queue of jobs
- Allocates nodes/resources and starts jobs on compute nodes
- Schedules waiting jobs
- Available options
	- Grid Engine
		- SGE (Sun Grid Engine)
		- Univa Grid Engine
		- Son of Grid Engine
	- LSF / OpenLava (Load Sharing Facility)
	- PBS (Portable Batch System)
		- PBSPro (Community or Commercial)
		- Torque (Advanced scheduling requires Maui or Moab)
	- SLURM
		- Community contributed wrappers

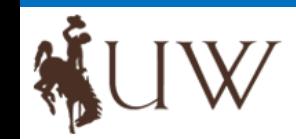

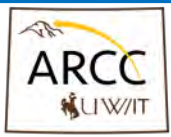

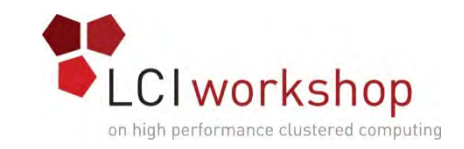

#### Best Practices

Here is a quick overview of the general functions to secure a cluster

- •Risk Avoidance
- •Deterrence
- Prevention
- •Detection
- Recovery

The priority of these will depend on your security approach

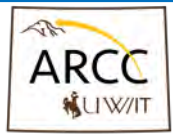

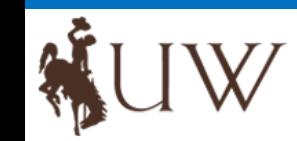

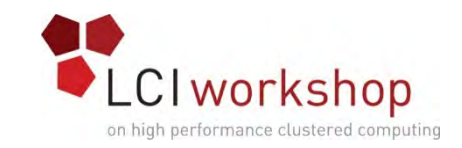

### Risk Avoidance

- Provide the minimum of services necessary
- •Grant the least privileges necessary
- •Install the minimum software necessary

The simpler the environment, the fewer the vectors available for attack.

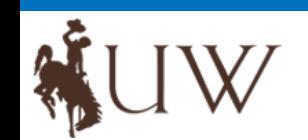

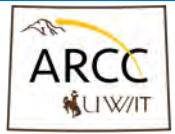

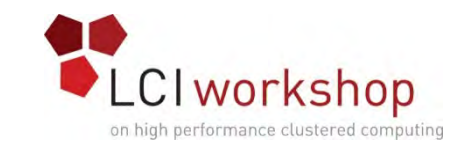

#### Deterrence

- Limit the discoverability of the cluster
- Publish acceptable use policies

Prevention

- Fix known issues (patching)
- •Configure services for minimal functionality
- •Restrict user access and authority
- •Document actions and changes

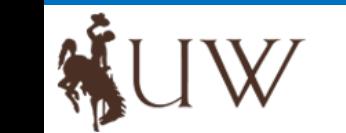

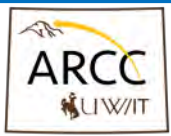

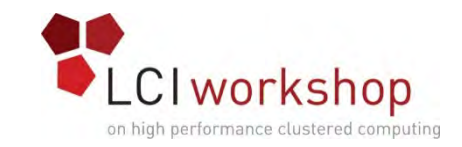

#### Detection

- Monitor the cluster
- Integrate feedback from the users
- Set alerts and automated response

Recovery

- •Backups
- •Documentation
- •Define acceptable loss

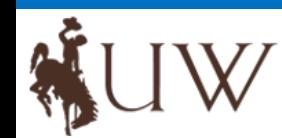

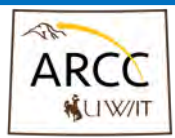

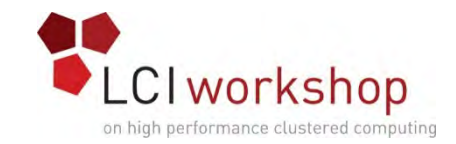

### Any questions for a basic cluster stack?

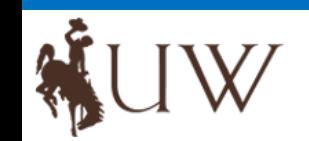

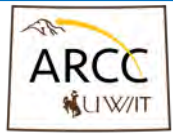